## **Selea CPS**

, *Selea Selea CPS*, :

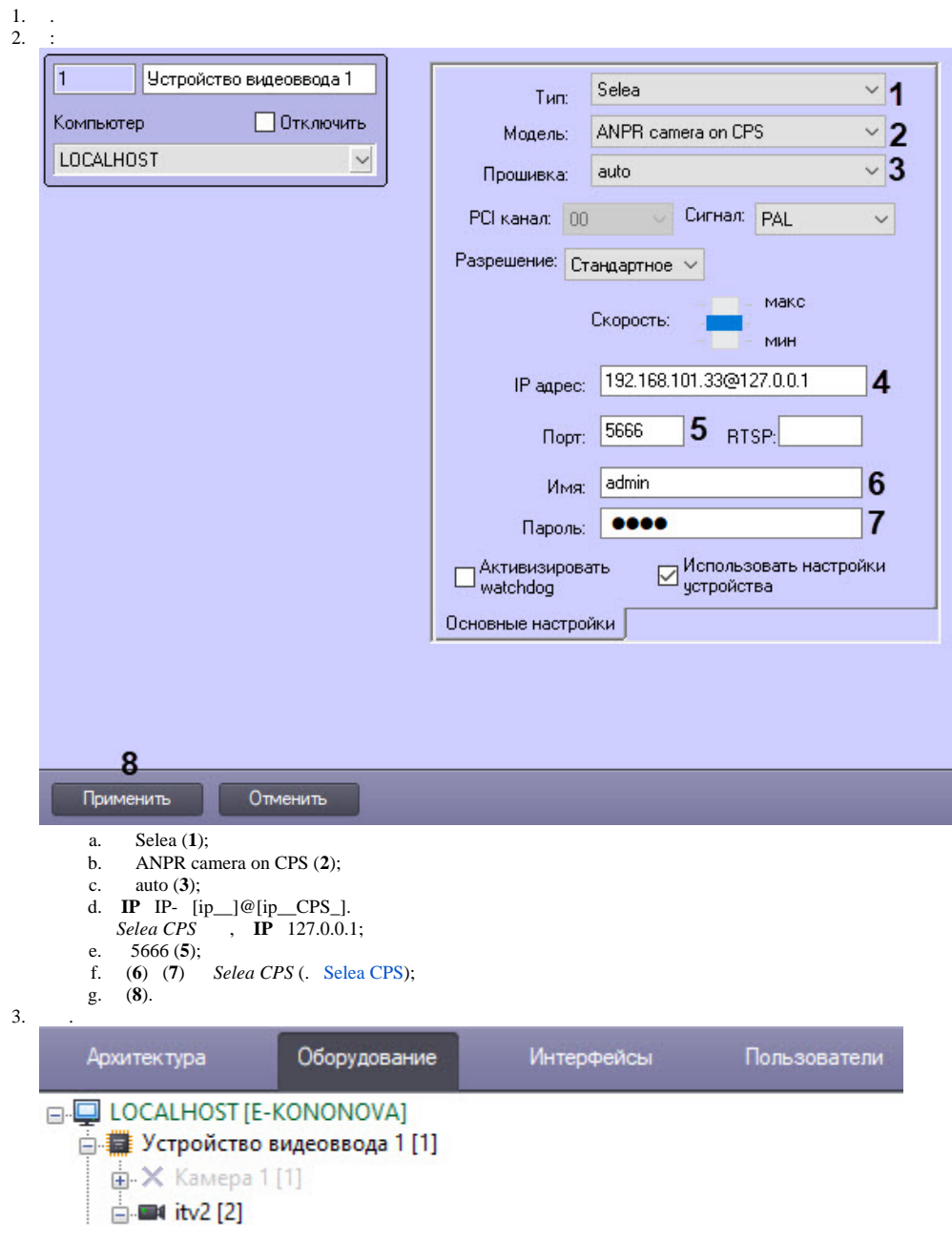

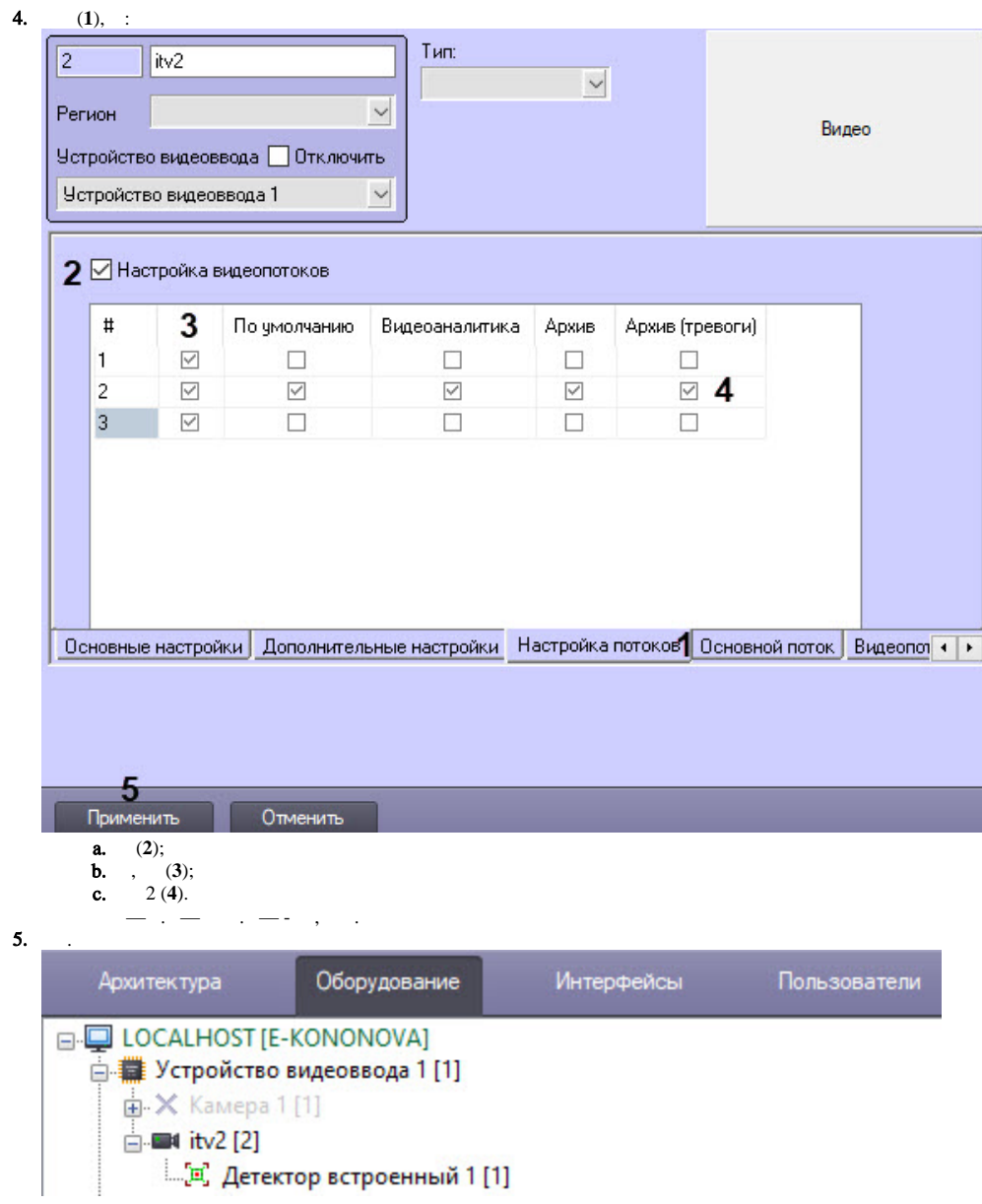

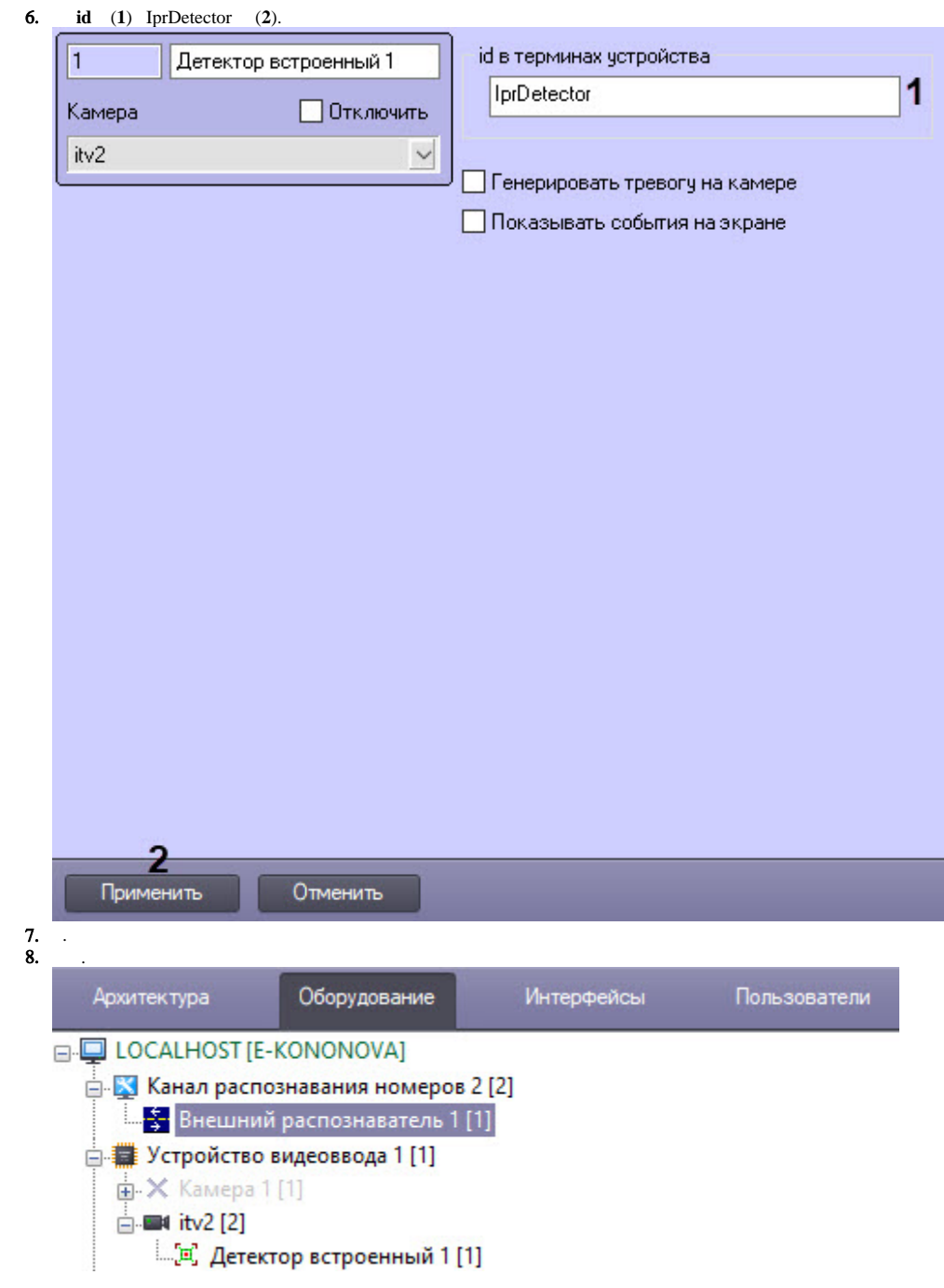

## $9.$  $(1)$   $(2)$ .

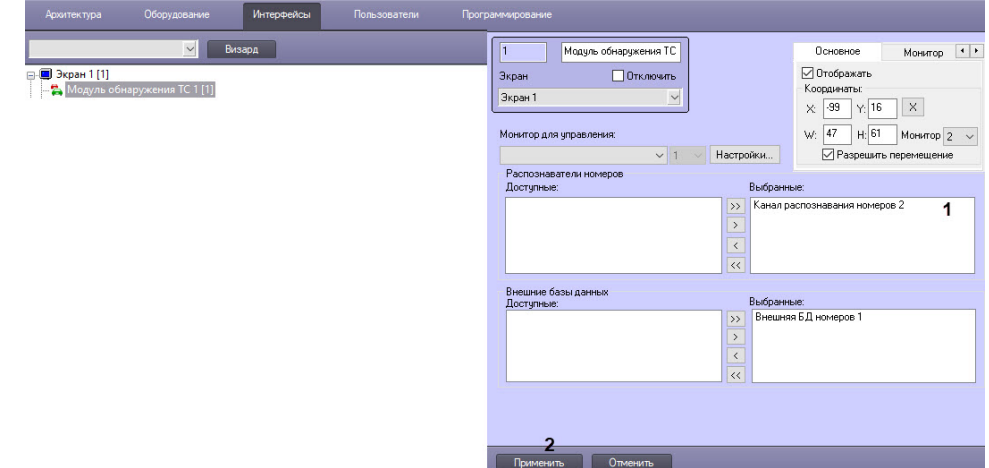

Selea CPS.